## УДК 533.6.011:004.94

*О. В. ДЕМЬЯНЧУК*

*Белорусский государственный университет транспорта, Гомель, Беларусь*

# **МОДЕЛИРОВАНИЕ ОБТЕКАНИЯ ПОТОКОМ ВОЗДУХА ПРЯМОУГОЛЬНОГО ПАРАЛЛЕЛЕПИПЕДА**

Рассматривается обтекание потоком воздуха железнодорожного вагона, моделируемого прямоугольным параллелепипедом. Описываются особенности конечно-элементной модели, построенной в среде ANSYS CFX. Выполнено сравнение результатов определения скоростей потока воздуха и его давления на стенку вагона для моделей турбулентности *k*–ε и *k*–ω. Получены значения коэффициентов аэродинамического сопротивления.

**Ключевые слова**: аэродинамика, конечно-элементное моделирование, турбулентность, аэродинамический коэффициент.

Обеспечение безопасности движения, повышение энергоэффективности железнодорожного транспорта требует решения задач аэродинамики железнодорожного подвижного состава. В существующих Правилах тяговых расчетов эмпирические коэффициенты, учитывающие, в том числе, силы сопротивления воздуха, были определены укрупненно только для трех типов вагонов: полувагонов, цистерн и рефрижераторов. К настоящему времени в эксплуатацию поступило свыше 100 новых моделей вагонов. Имеющиеся формулы для определения сил сопротивления их движению не учитывают особенности конструкции ходовых частей и кузова, поэтому, как отмечается в работе [1], погрешность определения таких сил может достигать 60 %.

В настоящее время на железных дорогах колеи 1520 мм основное сопротивление движению определяется с помощью динамометрического метода, недостатком которого является высокая стоимость проведения испытаний. С другой стороны, авторами [1] отмечается необходимость отказа от формул, определяющих основное сопротивление вагонов в среднем, и перехода к определению сопротивления движению конкретной модели. В работе [2] приведены выражения сил сопротивления движению и значения используемых эмпирических коэффициентов, которые более точно соответствуют различным типам подвижного состава. Однако авторы [2] отмечают, что приведенных вариантов недостаточно, и они не учитывают влияние многих факторов. Конструкции кузова подвижного состава имеют более значительные отличия, чем это следует из нескольких представленных поправочных коэффициентов для определения воздушного сопротивления. Поэтому возможны значительные расхождения между расчетами и фактическими значениями.

Для получения аэродинамических характеристик транспортных средств используются полномасштабные испытания, эксперименты в аэродинамической трубе, методы аналитического расчета и численного моделирования. Полномасштабные испытания характеризуются высокой стоимостью, а также сложностью проведения, вследствие чего большая часть испытаний проводится на масштабированных моделях, в ходе экспериментов с которыми возникают определенные трудности при получении результатов, соответствующих полномасштабным прототипам. Различия в аэродинамическом сопротивлении между масштабированными моделями и полномасштабными транспортными средствами может достигать 30 %, в зависимости от масштаба и метода испытаний.

В работе [3] выполнены испытания грузовых поездов, состоящих из полувагонов и вагонов-хопперов, в аэродинамической трубе. Установлено, что наибольшее снижение аэродинамического сопротивления может быть достигнуто за счет установки закрывающего верха. Также положительный эффект позволяет получить уменьшение межвагонных зазоров. Авторами [4] рассмотрена аэродинамика вагонов-цистерн и выполнена оценка мероприятий по снижению их аэродинамического сопротивления. Исследования проводились в аэродинамической трубе, использовалась конфигурация поезда, состоящая из трех вагонов-цистерн. По результатам испытаний определен коэффициент лобового сопротивления вагона-цистерны в базовой конфигурации, составивший 0,135. Полученные результаты испытаний показали большой потенциал снижения лобового сопротивления за счет применения дополнительных устройств к существующей геометрии вагонов-цистерн – до 30 %.

Проведение исследований с помощью технологий вычислительной гидродинамики (Computational Fluid Dynamics или CFD) на основе трехмерного моделирования объектов является одним из наиболее эффективных путей решения задачи [5]. Вычислительная гидродинамика может заменять или дополнять существующие аналитические методы, применяться в случаях, когда невозможно проведение эксперимента из-за таких ограничивающих факторов, как его масштаб, стоимость, возможность проведения или опасность [6]. В настоящее время CFD широко используется для проектирования транспортных средств, расчета и оптимизации их основных аэродинамических параметров.

Значительная часть исследований, связанных с изучением аэродинамики железнодорожного подвижного состава, посвящена движению высокоскоростных пассажирских поездов [7, 8]. Применение вычислительной гидродинамики для определения аэродинамических коэффициентов устойчивости пассажирского поезда при боковом ветре рассмотрено в работе [8], авторами которой обобщены результаты и рекомендации по использованию CFD для оценки устойчивости транспортных средств при боковом ветре в соответствии со стандартом EN 14067-6:2010 [9]. Полученные результаты показывают, что хорошо работающая модель CFD позволяет определить аэродинамический коэффициент обтекаемых поездов с достаточно высокой точностью. Моделирование может использоваться в качестве альтернативы испытаниям в аэродинамической трубе во всех случаях при условии, что точность подхода

подтверждена на эталонном поезде с характеристиками, аналогичными характеристикам моделируемого поезда.

Также значительное внимание уделено изучению аэродинамических характеристик вагонов-платформ, используемых при перевозке контейнеров. Авторами работы [10] выполнены натурные испытания контейнерного поезда для оценки аэродинамических характеристик контейнеров, погруженных на платформы. По результатам испытаний установлено, что распределение давления на переднюю и заднюю поверхности, полученное в условиях слабого ветра, соответствует результатам экспериментов, проведенных с использованием аэродинамической трубы, и также путем моделирования.

Моделирование обтекания воздушным потоком платформы-контейнеровоза с использованием метода больших вихрей рассмотрено в статье [11]. Значения коэффициентов воздушного сопротивления, определенные расчетом для случаев отдельно стоящего вагона и вагона в составе поезда, хорошо согласуются с результатами, полученными при полномасштабных испытаниях, а также испытаниях в аэродинамической трубе для аналогичных типов вагонов.

К решению задач о нахождении сил давления ветра на различные сооружения имеется также значительный интерес в строительстве. В своде правил «Нагрузки и воздействия» [12], устанавливающем требования по назначению нагрузок, воздействий и их сочетаний, учитываемых при расчетах зданий и сооружений, приводится методика расчета ветровых нагрузок и аэродинамических коэффициентов. Имеется ряд публикаций, посвященных исследованию обтекания воздухом зданий и городских застроек. Так, в работе [13] выполнена верификация метода компьютерного моделирования на основе сравнения полученных аэродинамических коэффициентов с результатами натурных экспериментов [14] и результатами, полученными при расчете по общепринятой методике. Авторами [14] сделан вывод о том, что компьютерное моделирование аэродинамики позволяет получить приемлемую для практики точность получаемых результатов. Анализ аэродинамической структуры потока за отдельными зданиями и в городской застройке выполнен в работе [15], автором которой установлены некоторые закономерности взаимодействия потока с элементами застройки.

Однако получение описанных выше результатов является весьма трудоемкой задачей. Поэтому целью данной статьи стала разработка алгоритма, который позволит оценивать значения сил, действующих на железнодорожный подвижной состав и иные объекты при наличии ветра.

Моделирование обтекания воздушным потоком железнодорожного вагона осуществлялось в программном комплексе ANSYS CFX 2023. Вагон рассматривался как параллелепипед, размеры которого соответствуют полномасштабной конструкции.

Построена конечно-элементная сетка, на первоначальном этапе моделирования состоящая из 777,3 тыс. узлов, 4 млн ячеек, с характерным размером одного элемента 0,250 м. В области вагона выполнено сгущение сетки до

размера элемента 0,15 м с помощью функции Sizing, также использован инструмент Inflation для построения призматических слоев вблизи поверхности вагона (количество слоев – 7, максимальный размер элемента – 0,15 м). В дальнейшем выполнено сгущение сетки в области железнодорожного вагона до 0,1 м, при этом количество ячеек составило 4,4 млн.

Одним из требований, предъявляемых к вычислительной области, относится соответствие ее размеров параметрам, исключающим влияние расчетной области на поле потока вокруг моделируемого объекта. Для целей исследования приняты размеры расчетной области: длина – 65 м, ширина – 29 м, высота – 16,7 м. Выбраны следующие расчетные параметры: тип среды – идеальный газ, значение температуры – 288,15 К, давление – 100 кПа, скорость потока воздуха – 10 м/с.

На рисунке 1 представлена расчетная область с указанием используемых при моделировании граничных условий. На входе (граничное условие Inlet) задавалась скорость ветра *v*= 10 м/с, на выходе (граничное условие Outlet) – давление *р* = 0. На боковых и верхней поверхностях расчетной области использовались граничные условия Opening (давление задавалось равным нулю), на нижней поверхности и поверхности вагона – условие «Wall» (непроницаемая стенка).

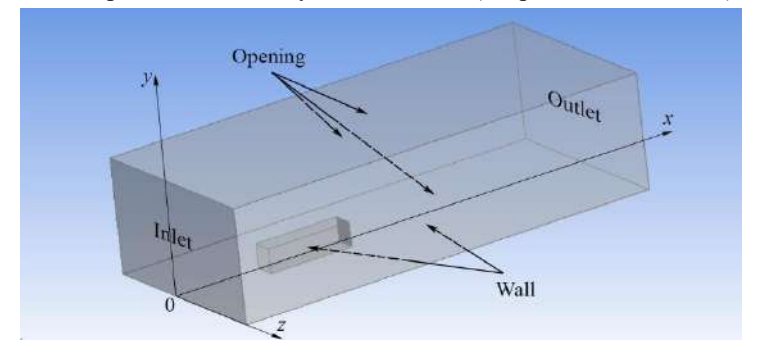

Рисунок 1 – Расчетная область

Для расчета использованы две модели турбулентности: *k*–ε и *k*–ω. Итерации производились до достижения точности  $10^{-4}$ .

Продолжительность расчета при характерном размере сетки 0,15 м для модели *k*–ε составила 51 мин 45 c, для модели *k*–ω – 58 мин 33 с. При измельчении сетки – 1 ч 15 мин 51 с и 1 ч 24 мин 23 с соответственно. Таким образом, использование модели турбулентности *k*–ε позволяет сократить время расчета на 12–14 %.

На рисунке 2 приведены схемы распределения давления на лобовой поверхности вагона, а на рисунке 3 – соответствующие графики изменения давления на высоте 1,75 м от основания вагона. Аналогичные схемы и графики для боковой поверхности вагона представлены на рисунках 4 и 5.

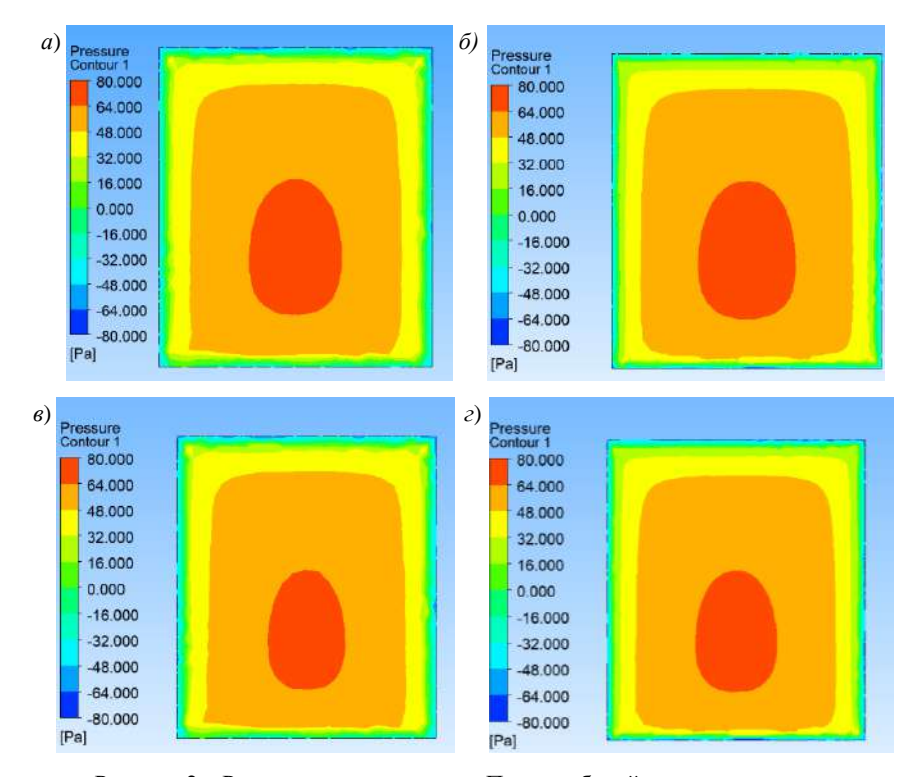

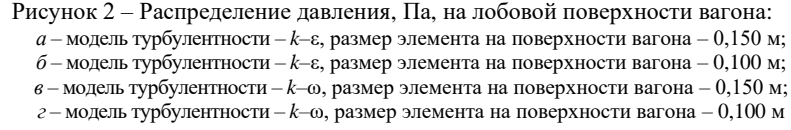

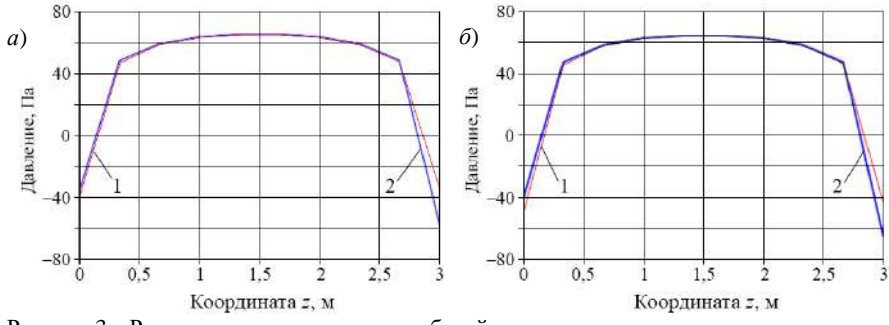

Рисунок 3 – Распределение давления на лобовой поверхности вагона при использовании моделей турбулентности *k*–ε (*а*) и *k*–ω (*б*); размеры элементов на поверхности вагона: *1* – 0,15 м; *2* – 0,10 м

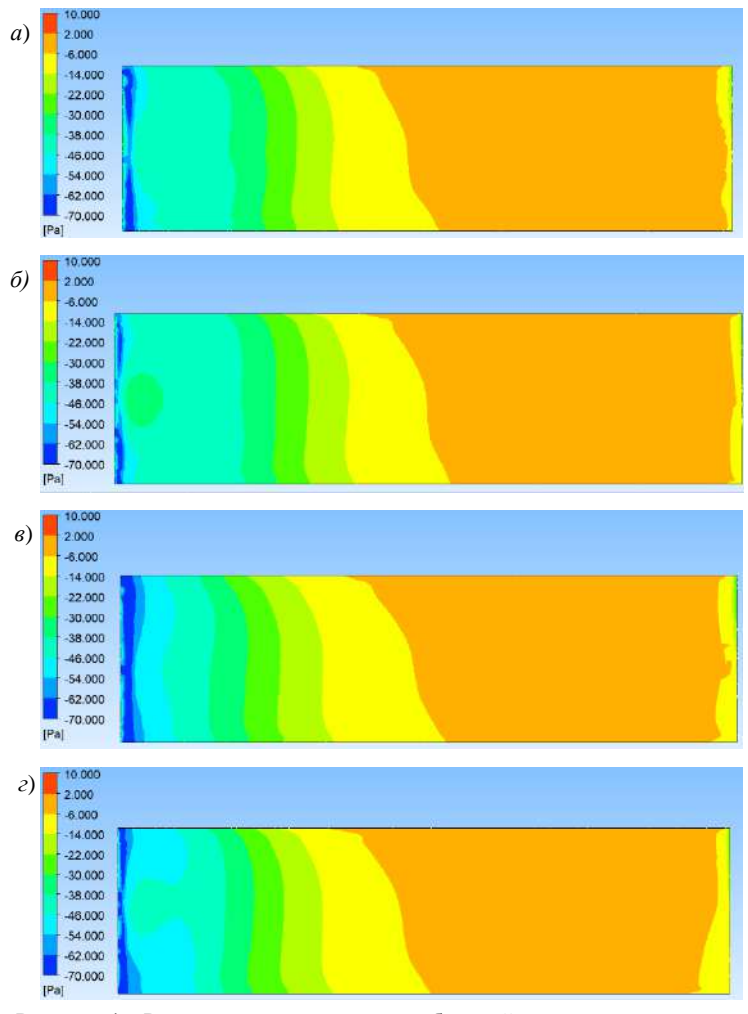

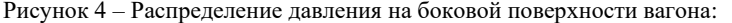

*а* – модель турбулентности – *k*–ε, размер элемента на поверхности вагона – 0,150 м;

*б* – модель турбулентности – *k*–ε, размер элемента на поверхности вагона – 0,100 м;

- *в* модель турбулентности *k*–ω, размер элемента на поверхности вагона 0,150 м;
- *г* модель турбулентности *k–*ω, размер элемента на поверхности вагона 0,100 м

Из представленных на рисунке 4 схем видно, что влияние размеров сетки конечных элементов на результаты расчетов весьма незначительно. Некоторые расхождения наблюдаются главным образом на границах рассматриваемой области. Расчет по модели турбулентности *k*–ω приводит к несколько меньшему размеру области с повышенным давлением (более 64 Па) на лобовой поверхности вагона.

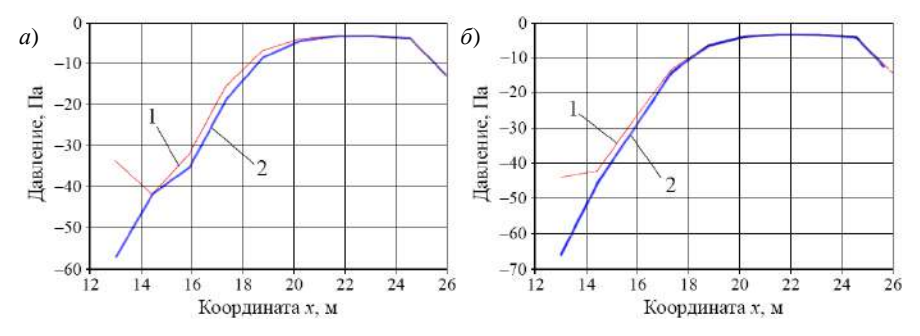

Рисунок 5 – Распределение давления на боковой поверхности вагона при использовании моделей турбулентности *k*–ε (*а*) и *k*–ω (*б*); размеры элементов на поверхности вагона: *1* – 0,15 м; *2* – 0,10 м

Определены значения коэффициента аэродинамического сопротивления *Сx*, который вычисляется по формуле [7]

$$
C_x = \frac{2F}{\rho v^2 A},
$$

где *F* – значение силы, действующей на тело при обтекании его воздухом, Н; ρ – плотность воздуха, кг/м<sup>3</sup> ; *v* – скорость потока воздуха, м/c; *А* – площадь поперечного сечения обтекаемого тела, м<sup>2</sup>.

В таблице 1 приведены результаты расчета аэродинамического коэффициента для вариантов расчета с различными параметрами сетки и моделями турбулентности. Из нее видно, что обе модели турбулентности дают практически идентичные результаты, разница полученных коэффициентов аэродинамического сопротивления не превышает 0,2 %. Сгущение сетки вызывает увеличение значения силы и аэродинамического коэффициента до 2,4 %.

*Таблица 1* – **Аэродинамические коэффициенты при разных параметрах модели**

| Модель турбу-     | Размер элемента на поверх- | Сила сопротив- | Аэродинамический ко- |
|-------------------|----------------------------|----------------|----------------------|
| лентности         | ности вагона, м            | ления, Н       | эффициент $C_r$      |
| $k = \varepsilon$ | 0.150                      | 540.664        | 0.855                |
|                   | 0.100                      | 553.675        | 0.876                |
| $k = \omega$      | 0.150                      | 541,416        | 0.857                |
|                   | 0.100                      | 552,878        | 0,875                |

На рисунке 6 приведены схемы распределения скоростей потока в расчетной области. Результаты расчета показали, что максимальные значения скорости потока для модели турбулентности *k*–ε составляют 14,13 (при характерном размере сетки конечных элементов 0,150 м) и 14,83 м/с (при размере сетки 0,100 м). Для модели турбулентности *k*–ω соответствующие значения составляют 14,40 и 15,26 м/с. Таким образом, расхождение значений, полученных по разным моделям, составляет 1,9 и 2,9 % для крупной и измельченной сетки соответственно.

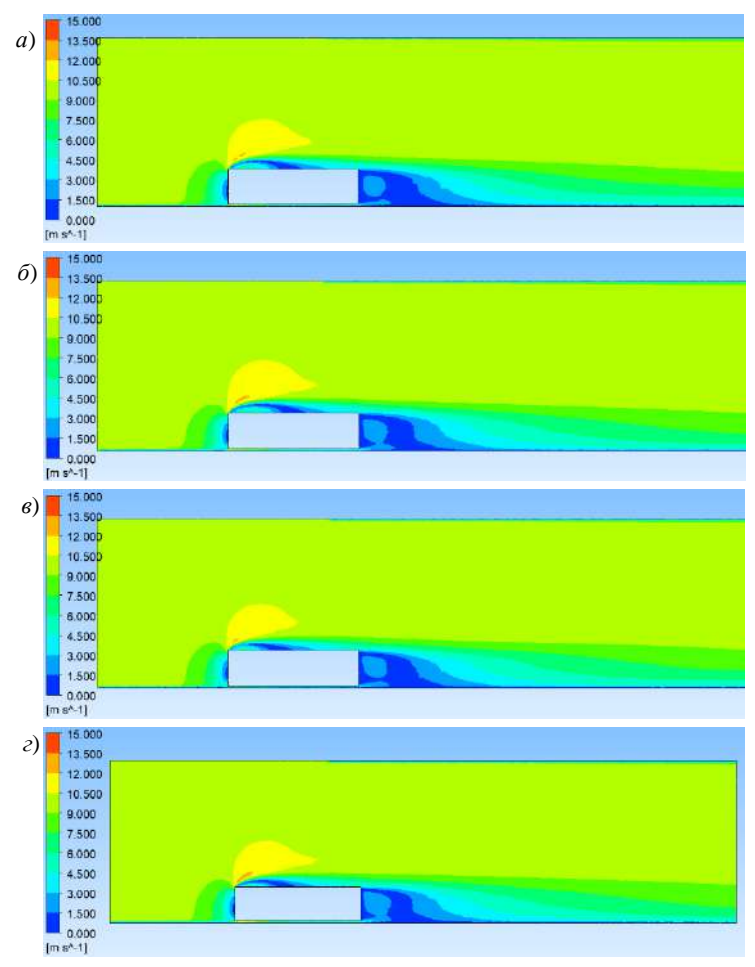

Рисунок 6 – Распределение скоростей потока, м/с, в расчетной области: *а* – модель турбулентности – *k*–ε, размер элемента на поверхности вагона – 0,150 м; *б* – модель турбулентности – *k*–ε, размер элемента на поверхности вагона – 0,100 м; *в* – модель турбулентности – *k*–ω, размер элемента на поверхности вагона – 0,150 м;  $\zeta$  – модель турбулентности –  $k$ – $\omega$ , размер элемента на поверхности вагона – 0,100 м

Таким образом, выполненный анализ обтекания железнодорожного вагона с использованием двух моделей турбулентности *k*–ε и *k*–ω и разных размерах сетки показал близость получаемых значений давления, скоростей потока и коэффициента аэродинамического сопротивления. Разработанная методика компьютерного моделирования обтекания может быть использована для анализа аэродинамических сил, действующих на объекты, которые имеют форму, близкую к параллелепипеду.

#### **СПИСОК ЛИТЕРАТУРЫ**

1 Определение энергоэффективности грузовых вагонов / Ю. П. Бороненко [и др.] // Транспорт шелкового пути. – 2022. – № 2. – С. 22–30.

2 Design and simulation of heavy haul locomotives and trains / M. Spiryagin [et al.]. – Boca Raton : CRC Press, 2016. – 447 p.

3**Watkins, S.** Aerodynamic drag reduction of goods trains / S.Watkins, J.W.Saunders, H.Kumar // Journal of Wind Engineering and Industrial Aerodynamics. – 1992. – Vol. 40, is. 2. – P. 147–178.

4 Aerodynamic drag reduction of railroad tank wagons / C. N. Nayeri [et al.] // Fluids. – 2022. – Vol. 7, is. 8. – Article 283.

5 High-speed Rail Aerodynamic Assessment and Mitigation Report: technical report / P. Derkowski [et al.]. – Washington : Transportation Technology Center, 2015. – 258 p.

6 **Raman, R. K.** A review on applications of computational fluid dynamics / R. K. Raman, Y. Dewang, J. Raghuwanshi // International Journal of LNCT. – 2018. – Vol. 2, is. 6. – P. 137–143.

7 Effects of different aerodynamic configurations on crosswind stability of a conventional train / C. E. A. Reyes [et al.] // Journal of Wind Engineering and Industrial Aerodynamics. – 2023. – Vol. 242. – Article 105588. – 12 p.

8 Computational fluid dynamics simulation of rail vehicles in crosswind: Application in norms and standards / M. Sima [et al.] // Journal of Rail and Rapid Transit. – 2015. – Vol. 229, is. 6. – P. 635–643.

9 EN 14067–6:2018+A1:2022. Railway applications – Aerodynamics. – Part 6: Requirements and test procedures for cross wind assessment. – Publication Date 20.07.2022. – 140 p.

10 A field study on the aerodynamics of freight trains / A. Quazi [et al.] // Journal of Wind Engineering and Industrial Aerodynamics. – 2021. – Vol. 209. – Article 104463.

11 **Östh, J.** A study of the aerodynamics of a generic container freight wagon using Large-Eddy Simulation / J. Östh, S. Krajnović // Journal of Fluids and Structures. – 2014. – [Vol.](https://www.sciencedirect.com/journal/journal-of-fluids-and-structures/vol/44/suppl/C) 44. – P. 31–51.

12 Нагрузки и воздействия : СП 20.13330.2016. – Введ. 04.06.2017. – М. : Стандартинформ, 2018. – 95 с.

13 **Дубинский, С. И.** Верификация методики компьютерного моделирования для расчета распределения давлений воздуха на наружной поверхности наружных ограждающих конструкций / С. И. Дубинский, П. Е. Болотов // Вестник МГСУ. – 2011. – № 7. – С. 276–282.

14 AIJ guidelines for practical applications of CFD to pedestrian wind environment around buildings / Y. Tominaga [et al.] // Journal of Wind Engineering and Industrial Aerodynamics. – 2008. – Vol. 96. – P. 1749–1761.

15 **Афанасьева, И. Н.** Адаптивная методика численного моделирования трехмерных динамических задач строительной аэрогидроупругости : дис. … канд. техн. наук : 05.13.18 / И. Н. Афанасьева. – М. : МГСУ, 2014. – 200 л.

#### *V. U. DZEMYANCHUK*

*Belarusian State University of Transport, Gomel, Belarus*

### **SIMULATION OF AIR FLOW MOVEMENT AROUND A RECTANGULAR PARALLELEPIPED**

The air flow around a railway car modeled by a rectangular parallelepiped is considered. There are described the peculiarities of the finite element model built in the ANSYS CFX environment. The comparison of results of determining the air flow velocities and its pressure on the railway car wall for the *k*–ε and the *k*–ω turbulence models is performed. The values of the aerodynamic drag coefficients are obtained.

**Keywords**: aerodynamics, finite element modeling, turbulence, aerodynamic coefficient.

Получено 12.10.2023